# **Praktikum Verarbeitung natürlicher Sprache**

**Parsing von probabilistische kontextfreien Grammatiken**

Richard Mörbitz

6. Juni 2023

# **1. Eckdaten**

## **1.1. Einbringung ins Studium**

**Umfang:** 0/0/4 SWS (6 LP, 180 h Arbeitsaufwand)

**Dauer:** 15 Wochen

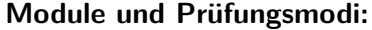

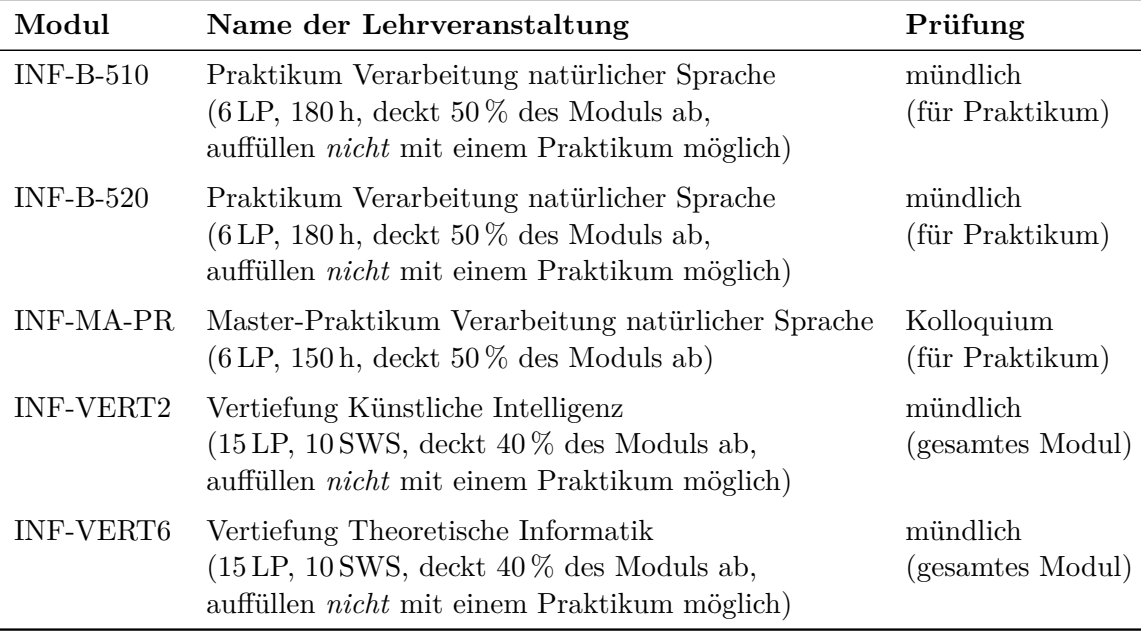

*Abgrenzung:*

• Das Praktikum passt nicht ins Modul INF-D-940, da das Modul zweigeteilt ist (2 SWS Praktikum/etc. + 2 SWS Seminar). Es besteht die Option, das Praktikum mit verringertem Umfang (2 SWS) zu absolvieren.

• Das Praktikum passt nicht ins Modul INF-PM-FOR, da das Modul dreigeteilt ist  $(2 \text{SWS Vorlesung} + 2 \text{SWS Übung/Seminar} + \text{Selbststudium}).$ 

## **1.2. Voraussetzungen**

- Grundlegendes theoretisches Verständnis und sicherer Umgang mit kontextfreien Grammatiken, wie sie in der Vorlesung Formale Systeme (Modul INF-B-270) vermittelt werden.
- Sicherer Umgang mit einer geläufigen Programmiersprache (C, C++, Python, Haskell, Rust, Java).

# **2. Aufgabenbeschreibung**

**Probabilistische kontextfreie Grammatiken.** In der Verarbeitung natürlicher Sprache wird die Zugehörigkeit eines Wortes zu einer Sprache oftmals nicht als Wahrheitswert, sondern als reelle Zahl zwischen 0 und 1 formuliert. Man erhält damit einen *Grad der Zugehörigkeit* des Wortes zur Sprache. So können z.B. häufige von seltenen sprachlichen Konstruktionen unterschieden werden. In einer probabilistische kontextfreien Grammatik (kurz: PCFG) wird zu diesem Zweck jeder Regel eine reelle Zahl zwischen 0 und 1 zugeordnet (die *Wahrscheinlichkeit* der Regel), sodass die Summe der Wahrscheinlichkeiten aller Regeln mit der gleichen linken Seite 1 ergibt. Die Wahrscheinlichkeit einer Ableitung erhält man durch Multiplikation der Regelwahrscheinlichkeiten und die Wahrscheinlichkeit eines Wortes durch Addition der Wahrscheinlichkeiten aller Ableitungen dieses Wortes.

**Parsing.** Unter Parsing versteht man die Berechnung einer syntaktischen Struktur eines gegebenen Satzes w in einer natürlichen Sprache  $L(G)$ . Diese syntaktische Struktur wird üblicherweise als Baum angegeben, dem sogenannten *Parsebaum*. Wenn die natürliche Sprache  $L(G)$  durch eine (probabilistische) kontextfreie Grammatik G gegeben ist, dann entspricht jeder Parsebaum einer Linksableitung von w in G.

**Probabilistisches Parsing.** Grammatiken für natürliche Sprachen sind in der Regel *mehrdeutig*, d.h. es existieren mehrere Parsebäume für denselben Satz. Die Wahrscheinlichkeit eines Parsebaums ist das Produkt der Wahrscheinlichkeiten aller zu seiner Ableitung benutzten Regeln. Beim probabilistischen Parsing wird Mehrdeutigkeit mithilfe der Wahrscheinlichkeiten der Parsebäume aufgelöst. Eine typische Problemstellung ist *Best-Parsing*, das Finden eines Parsebaums mit der höchsten Wahrscheinlichkeit.

**Baumkorpora und Grammatikinduktion.** Ein Baumkorpus ist eine Multimenge von Parsebäumen einer natürlichen Sprache. Baumkorpora werden von Linguisten mithilfe spezieller Annotationswerkzeuge manuell oder halbautomatisch aus verfügbaren Texten (z.B. Zeitschriftentexte oder Parlamentsmitschriften) erstellt. Sie können z.B. zur Gewinnung einer probabilistischen kontextfreien Grammatik genutzt werden.

#### **2.1. Aufgaben**

Die Bearbeitung von 3 als *optional* gekennzeichneten Aufgaben ist obligatorisch.

- <span id="page-2-0"></span>(1) Implementierung eines Algorithmus zur Grammatikinduktion
	- Eingabe: Baumkorpus im *Penn Treebank* (PTB) Format:
		- (ROOT (S (ADV-MO Auch) (PTKNEG-NG nicht) (NP-SB (ART-NK die) (NN-NK Polizei))) (\$. .))

Jeder Baum steht auf einer eigenen Zeile.

- Ausgabe: induzierte PCFG im Format des Berkeley-Parsers. Grammatiken, die aus Korpora im PTB-Format induziert werden, sind terminal-separiert, d.h. auf der rechten Seite jeder Regel steht entweder eine Sequenz von  $n > 0$ Nichtterminalen oder genau ein Terminal. Grammatiken werden wie folgt abgespeichert, wobei grammar der Name der Grammatik ist:
	- jede Regel  $\rho$  der Form  $A \to A_1 \dots A_n$  mit  $P(\rho) = w$  wird in eine eigene Zeile in die Datei grammar.rules gespeichert:

A -> A\_1 ... A\_n w

Nichtterminale dürfen keine Leerzeichen enthalten. Leerzeichen trennen jeweils Nichtterminale, den Pfeil und die Wahrscheinlichkeit w.

- **–** jede lexikale Regel ρ der Form A → v mit P(ρ) = w wird in eine eigene Zeile in die Datei grammar.lexicon gespeichert:
	- A v w
- **–** jedes Terminal v wird in eine eigene Zeile in grammar.words gespeichert v
- Die Wahrscheinlichkeiten der Grammatikregeln werden durch relative Häufigkeitsschätzung (RFE) bestimmt.

<span id="page-2-1"></span>(2) Implementierung eines Algorithmus zum Parsing

- Eingabe: binarisierte PCFG G, d.h. für jede Regel  $A \to A_1 \dots A_n$  gilt  $n \leq 2$ , und eine Sequenz von wie folgt vorverarbeiteten Sätzen:
	- **–** jeder Satz steht auf einer Zeile
	- **–** Terminale (d.h. Wörter und Punktuationszeichen) sind durch Leerzeichen voneinander getrennt
	- **–** Sonderzeichen (Klammern, Leerzeichen innerhalb von Terminalen) sind durch Escape-Sequenzen ersetzt
- Ausgabe: Sequenz von Bäumen im PTB-Format; zu jedem Eingabesatz w der beste Parsebaum von  $w$  in  $G$  oder (NOPARSE  $w$ ) falls keiner existiert

Als zugrundeliegender Algorithmus wird entweder Bottom-Up-Parsing (CYK) *oder* Best-First-Parsing (Knuths Algorithmus) implementiert.

- <span id="page-3-0"></span>(3) Implementierung von Korpustransformationen
	- (3 a) Debinarisierung (alle durch Binarisierung eingefügten Knoten mit der Form  $A$ |<A1,A2,A3,...> werden entfernt)
	- (3 b) triviales *Unking* (jedes Wort im Korpus, das weniger als n mal vorkommt, wird durch das Symbol UNK ersetzt). Das Unking ist auch im Parser zu reflektieren.
	- (3 c) *(optional)* Binarisierung und Markovisierung (Einfügen zusätzlicher Knoten, um die Binarisierungseigenschaft herzustellen) [\[4\]](#page-7-0)
	- (3 d) *(optional)* Smoothing der induzierten Grammatik (Verbesserung der Generalisierung durch z.B. Ersetzung seltener Wörter durch Symbole [\[2,](#page-7-1) [1\]](#page-7-2))
- <span id="page-3-1"></span>(4) Implementierung von Optimierungen des Parsers
	- (4 a) *(optional)* Pruning (Beschränkung der untersuchten Spans) durch
		- Beam-Search auf gesamter Agenda (nur Best-First-Parsing) *oder*
		- Beam-Search pro Zelle des Charts (nur Bottom-Up-Parsing),

Implementierung durch Beam konstanter Größe (maximale Zahl gleichzeitig berücksichtigter Spans) *oder* Threshold-Beam (Verwerfen von Spans, deren Wahrscheinlichkeit einen Schwellwert unterschreitet), auch Kombination möglich

(4 b) *(optional)* A<sup>∗</sup> -Suche (Nutzung des Viterbi Inside/Outside-Weights als Heuristik zur Auswahl des nächsten Spans aus der Agenda) [\[3\]](#page-7-3). Die Viterbi Outside-Weights werden in einer Datei grammar.outside in folgendem Format gespeichert: Je Nichtterminal A mit Outside-Weight w enthält die Datei eine Zeile der Form

A w

Im Falle von Bottom-Up-Parsing kann diese Aufgabe auch mit Pruning kombiniert werden, wobei das für die Pruningentscheidung maßgebliche Gewicht eines Items als Produkt aus Viterbi Outside-Weight des Nichtterminals und Wahrscheinlichkeit der besten Ableitung für das Item berechnet wird.

#### **2.2. Kriterien für die Vergabe der Leistungspunkte**

- Aufgabe [\(1\):](#page-2-0) Grammatikinduktion muss weiterverwendbare Ausgabe liefern
- Aufgabe  $(2)$ : Parser muss einen Parse von w in G ausgeben (sofern einer existiert)
- Aufgabe [\(3\):](#page-3-0) mindestens eine der beiden Pflichtaufgaben ist erfüllt
- Kolloquium / mündliche Prüfung: muss absolviert werden

Für das Erreichen von guten bzw. sehr guten Noten müssen alle Pflichtanforderungen innerhalb des vorgegebenen Zeitrahmens voll erfüllt und drei der wahlobligatorischen Aufgaben hinreichend bzw. vollständig bearbeitet worden sein.

# **3. Ablauf**

Im Folgenden steht VW für Vorlesungswoche. Eine Vorlesungswoche ist eine Woche des Semesters, in der Vorlesungen stattfinden können.

- **11. 04.** Einführungsveranstaltung/Tutorium 1 (Organisatorisches, Überblick über PCFG-Parsing, Induktionsmechanismus), Aufgabenstellung Aufgabe [\(1\)](#page-2-0)
- **2.–4. VW** selbstständige Bearbeitung der Aufgabe [\(1\)](#page-2-0)
- **26. 04.** Abgabe
- **02. 05.** Tutorium 2 (Auswertung vorherige Aufgabe, Vorstellung beider Parsing-Algorithmen, Datenstrukturen), Aufgabenstellung Aufgabe [\(2\)](#page-2-1)
- **5.–8. VW** selbstständige Bearbeitung der Aufgabe [\(2\)](#page-2-1)
- **24. 05.** Abgabe
- **9. VW** *Pfingsten*
- **06. 06.** Tutorium 3 (Auswertung vorherige Aufgabe, Vorstellung der Korpustransformationen), Aufgabenstellung Aufgabe [\(3\)](#page-3-0)
- **20. 06.** Tutorium 4 (Vorstellung der Parseroptimierungen), Aufgabenstellung Aufgabe [\(4\)](#page-3-1)
- **10.–14. VW** selbstständige Bearbeitung der Aufgaben [\(3\)](#page-3-0) und [\(4\)](#page-3-1)
- **05. 07.** Abgabe
- **11. 07.** Tutorium 5 (Auswertung optionale Aufgaben, Wettbewerb)

## **4. Wettbewerb**

Der Wettbewerb wird zum Ende der 14. VW – nach der Abgabe – unter allen Einreichungen durchgeführt (die Teilnahme ist fakultativ). Die Ergebnisse werden im anschließenden, letzten Tutorium vorgestellt und diskutiert.

- 2 Kategorien: Accurracy und Speed
- Jury kann Parser disqualifizieren (wenn z.B. nur Dummy-Bäume ausgegeben werden, um die Speed-Kategorie zu gewinnen)
- Ranking durch automatisierte Tests

## **5. Technische Umsetzung**

Der Code muss im PC-Pool APB/E069 (Ubuntu 22.04) laufen. Eine äquivalente Umgebung steht auf dem Server ganymed.inf.tu-dresden.de zu Verfügung (ZIH-Login via SSH). Alle Schritte zur Erstellung des Programms sollen durch den Aufruf make erfolgen. Wir geben ein Kommandozeileninterface vor (siehe Anhang [A\)](#page-5-0). Die Bewertung erfolgt durch automatisierte Tests (Integration-Test). Zur Überprüfung, ob Programmaufruf und Ausgabeformats korrekt implementiert sind, stellen wir Tests zur Verfügung.

## <span id="page-5-0"></span>**A. Kommandozeilenschnittstelle**

Die Abgabe beinhaltet eine ausführbare Datei mit dem Namen pcfg\_tool. Die Implementierung der Teilaufgaben wird über Subkommandos aufgerufen (ähnlich wie bei git). Teilaufgaben können als eigenständige Programme umgesetzt werden, in diesem Fall muss pcfg\_tool die Kommandozeilenargumente und Standardeingabe der betreffenden Subkommandos an die jeweiligen Programme weiterleiten.

Einige Argumente betreffen nur wahlobligatorische Aufgaben, diese wird dann in Klammern angegeben. Wurde eine wahlobligatorische Aufgabe nicht gelöst, dann soll das Programm bei Vorhandensein diese Aufgabe betreffender Argumente mit dem Status 22 terminieren. Der Parser soll standardmäßig ohne Optimierungen laufen und keine Korpustransformationen außer Binarisierung annehmen. Optimierungen und Korpustransformationen werden explizit über Flags angesteuert.

Sequenzen von Bäumen und Sätzen werden stets zeilenweise ein- und ausgegeben, d.h. es befindet sich genau ein Objekt pro Zeile. Die Programmausgabe muss die Reihenfolge der Eingabeobjekte beibehalten.

```
pcfg_tool [COMMAND]
  Tools zum PCFG - basierten Parsing natürlichsprachiger Sätze
```

```
pcfg_tool induce [GRAMMAR]
```
Liest eine Sequenz Konstituentenbäume von der Standardeingabe und gibt eine aus diesen Bäumen induzierte PCFG auf der Standardausgabe aus. Wird das optionale Argument GRAMMAR angegeben , dann wird die PCFG stattdessen in den Dateien GRAMMAR.rules , GRAMMAR.lexicon und GRAMMAR.words gespeichert  $(s. (1))$ .

pcfg\_tool parse [OPTIONS] RULES LEXICON

Liest eine Sequenz natürlichsprachiger Sätze von der Standard eingabe und gibt die zugehörigen besten Parsebäume im PTB -Format bzw. (NOPARSE <Satz>) auf der Standardausgabe aus. RULES und LEXICON sind die Dateinamen der PCFG (s. (1)).

-p --paradigma = PARADIGMA

```
Parserparadigma (cyk oder deductive).
    Default: Wahl in (2)
  -i --initial-nonterminal=N
    Definiere N als Startnichtterminal .
    Default: ROOT
  -u --unking
    Ersetze unbekannte Wörter durch UNK (3 b)
  -s --smoothing
    Ersetze unbekannte Wörter gemäß der Smoothing -Implemen -
    tierung (3 d)
  -t --threshold -beam= THRESHOLD
    Führe Beam-Search durch mit Threshold (4 a).
  -r --rank -beam=RANK
    Führe Beam -Search durch mit Beam konstanter Größe (4 a).
  -a --astar=PATH
    Führe A*-Suche durch (4 b). Lade die Outside weights aus der
    Datei PATH.
pcfg_tool binarise [OPTIONS]
  Liest eine Sequenz Konstituentenbäume von der Standardeingabe
  und gibt die entsprechenden binarisierten Konstituentenbäume
  auf der Standardausgabe aus (3 c).
  -h --horizontal =H
   Horizontale Markovisierung mit H.
    Default: unendlich (999)
  -v --vertical=V
    Vertikale Markovisierung mit V.
    Default: 1
pcfg_tool debinarise
  Liest eine Sequenz (binarisierter) Konstituentenbäume von der
  Standardeingabe und gibt die ursprünglichen (nicht
  binarisierten) Konstituentenbäume auf der Standardausgabe aus.
pcfg_tool unk [OPTIONS]
  Liest eine Sequenz Konstituentenbäume von der Standardeingabe
  und gibt die durch triviales Unking erhaltenen Bäume auf der
  Standardausgabe aus.
  -t --threshold=T
    Schwellwert der absoluten Häufigkeit für das Unking.
pcfg_tool smooth [OPTIONS]
```

```
Liest eine Sequenz Konstituentenbäume von der Standardeingabe
 und gibt die durch Smoothing erhaltenen Bäume auf der
 Standardausgabe aus (3 d).
  -t-threshold=T
    Schwellwert der absoluten Häufigkeit für das Unking.
pcfg tool outside [OPTIONS] RULES LEXICON [GRAMMAR]
 Berechnet Viterbi Outside weights für jedes Nichtterminal
 der Grammatik und gibt diese auf der Standardausgabe aus.
 Wird das optionale Argument GRAMMAR angegeben , dann werden
  die Outside weights in die Datei GRAMMAR.outside
  gespeichert (4 b).
 -i --initial-nonterminal=N
   Definiere N als Startnichtterminal .
   Default: ROOT
```
## **Literatur**

- <span id="page-7-2"></span>[1] Peter F. Brown u. a. "Class-based N-gram Models of Natural Language". In: *Com*put. Linguist. 18.4 (Dez. 1992), S. 467-479. ISSN: 0891-2017. URL: [http://dl.acm.](http://dl.acm.org/citation.cfm?id=176313.176316) [org/citation.cfm?id=176313.176316](http://dl.acm.org/citation.cfm?id=176313.176316).
- <span id="page-7-1"></span>[2] Daniel Dakota. "The Devil is in the Details: Parsing Unknown German Words". In: *Language Technologies for the Challenges of the Digital Age*. Hrsg. von Georg Rehm und Thierry Declerck. Cham: Springer International Publishing, 2018, S. 23– 39. isbn: 978-3-319-73706-5. doi: [10.5555/176313.176316](https://doi.org/10.5555/176313.176316).
- <span id="page-7-3"></span>[3] Dan Klein und Christopher D. Manning. "A\* Parsing: Fast Exact Viterbi Parse Selection". In: *Proceedings of the 2003 Human Language Technology Conference of the North American Chapter of the Association for Computational Linguistics*. 2003. url: <http://aclweb.org/anthology/N03-1016>.
- <span id="page-7-0"></span>[4] Dan Klein und Christopher D. Manning. "Accurate Unlexicalized Parsing". In: *Proceedings of the 41st Annual Meeting on Association for Computational Linguistics - Volume 1*. ACL '03. Sapporo, Japan: Association for Computational Linguistics, 2003, S. 423-430. doi: [10.3115/1075096.1075150](https://doi.org/10.3115/1075096.1075150).